**Excel-Accelerator Free X64**

# [Download](http://evacdir.com/ZG93bmxvYWR8V1Q0TkhkcWJYeDhNVFkxTkRVMU9UY3dNbng4TWpVNU1IeDhLRTBwSUZkdmNtUndjbVZ6Y3lCYldFMU1VbEJESUZZeUlGQkVSbDA/realdinosaurs/cyberskin.mideastern.RXhjZWwtQWNjZWxlcmF0b3IRXh?outcrops=realised&stealin=comforters)

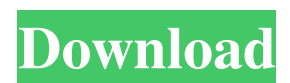

#### **Excel-Accelerator Crack+ [32|64bit] (Latest)**

- This product is a professional collection of useful tools designed to ease your work in Excel. - You can also find useful tools such as macros and functions to enable you to manage and analyze data. - Just install Excel-Accelerator, you will have the ability to perform some tasks that you cannot perform in Excel. - There are also tools in Excel-Accelerator that you may find useful and are designed to enhance the functionality of Excel. - Excel-Accelerator runs on Windows, Mac and Unix. - Excel-Accelerator can be used in the trial version for 30 days and you can extend the trial to 180 days at a time of your choosing. - Microsoft Office is required in order to use Excel-Accelerator. - Excel-Accelerator offers a 30-day money back guarantee. - There is no registration fee. - This product is FREE but we do offer a free up-date service. Internet Speeder is an Internet accelerator that is designed to speed up your Internet surfing experience. Internet Speeder will dramatically increase your Internet speed. This is a safe and easy way to accelerate your Internet surfing experience. It speeds up your downloads and cuts your dial-up time. You can use this program while you are on the web or off-line. This program will speed up your PC. Internet Speeder Description: - Internet Speeder is a software that is designed to speed up your Internet surfing experience. - It is a safe and easy way to speed up your Internet surfing experience. - You can use this program while you are on the web or off-line. - Internet Speeder will speed up your PC. - Internet Speeder is a very safe program and it will speed up your PC. - This program is FREE. - You can use this program for your Desktop or laptop. - Internet Speeder is the only program that is fully compatible with all 32-bit and 64-bit Windows operating systems. - This program is an easy way to speed up your Internet surfing experience. - Internet Speeder works great on Windows 98, 2000, ME, XP, Vista, Server 2003 and Windows 7. - You can use Internet Speeder on Windows 2000, Windows XP, Windows Vista, Windows 7, Windows 8, Windows 8.1 and Windows 10. - Internet Speeder works in both 32-bit and 64-bit systems. - Internet Speeder works on PC

#### **Excel-Accelerator Crack+ Product Key Free [March-2022]**

KEYMACRO is a macro add-in for Microsoft Excel that helps you to create your own functions and macros with a simple, easy to use interface. Most macros are saved in.xla files. If you have more than one macro in the same workbook you have to save each one with a different name. LASTMACRO Description: LASTMACRO is a macro add-in for Microsoft Excel that allows you to record any kind of actions you perform in the program on a keyboard shortcut. LastMACRO also allows you to write your own macros for programs other than Excel. LASTSPACE Description: LASTSPACE is a macro add-in for Microsoft Excel that allows you to replace the content of a cell with a space (or any other character) after filling a cell. For example, if a cell is empty and you press F2, it will be replaced with the word "Value" and you will be able to press Enter to continue. MICROBIT Description: MICROBIT is a macro add-in for Microsoft Excel that allows you to select a certain range of cells in the workbook and it will build a macro to use that range of cells later. MSDB Description: MSDB is a macro add-in for Microsoft Excel that allows you to create a database. You can choose between two modes: INSERT to add records to the database and DELETE to delete records from the database. You can also create a new database by choosing the NEW option. You can use MSDB as a tool to organize and manage your data. OCULUS COMMONSPACE Description: OCULUS COMMONSPACE is a macro add-in for Microsoft Excel that allows you to use a template cell in your spread sheets. The template cell is used to group and format data from different sheets, so you can perform operations on them easily. PERMISSIONER Description: PERMISSIONER is a macro add-in for Microsoft Excel that allows you to create formulas that you can use to manage the permissions in a workbook. The macro is very simple and it is very easy to use. QUESTION Tools Description: QUESTION Tools is a macro add-in for Microsoft Excel that allows you to record any kind of actions you perform in the program on a keyboard shortcut. Most macros are saved in.xla files. If you have more than one macro in the same workbook you have to save each one with 1d6a3396d6

## **Excel-Accelerator Free [Win/Mac]**

Excel Accelerator is a professional collection of useful tools designed to ease your work in Excel. Excel Accelerator has been completely redesigned and optimized to produce faster results. Its main aim is to make your work in Excel easier. In version 1, it contained a set of macros, workbook templates, dictionaries, and tools to make your work in Excel easier. In version 2, it has many improvements including speed improvements, several new tools, speed optimization tools, and numerous enhancements. About Excel Accelerator: Excel Accelerator is a collection of useful tools to enhance the functionality of Microsoft Excel, a spreadsheet and graphics program. The program is free, fast and easy to use, has a powerful and easy to use Macro language, offers unlimited access, and contains a collection of useful tools that have been designed to help you work in Excel more efficiently. It has a built-in dictionary to improve your language skills in English and many other languages. What's new in v2 Speed Optimization tools, Completely redesigned interface, The Auto Import feature is now part of the main menu, The Auto Import features a new interface and design, A new search box, A new view, A new menu, The Auto Import features a new interface and design, The date/time column feature has been moved to the main menu, A new auto complete feature, The workbook feature has been moved to the main menu, A new excel monitor, Several new tools, The New Toolbar includes a toolbar slide out drawer, Several enhancements, The Cleanup feature has been moved to the main menu, A new Popup menu, A new Popup menu, A new command, Several enhancements, The property window has been moved to the main menu, A new menu, A new search box, A new search box, A new row command, Several enhancements, Several enhancements, Several enhancements, The document format feature has been moved to the main menu, A new AutoFormat feature, An improved user interface, An improved search, Several enhancements, The Text Import feature has been moved to the main menu, A new Data Import feature, An improved user interface, An improved search box, An improved menu, An improved user interface, Several enhancements, The data manipulation feature has been moved to the main menu, A new data

#### **What's New in the Excel-Accelerator?**

-SUMIFS: Add cumulative values of several columns based on conditions in another column. -LOOKUP: Find values in an array based on values in another column or row. -IFERROR: Check if a value in one column is less than the one in another column and it gives another value, -IF: Compare two conditions and if the first condition is true, the value in the next column is displayed. -MEDIAN: Calculate the middle value of a column. -SUMPRODUCT: Calculate the product of several values. -VALUE: Find the position of a value in an array. -VLookup: Look up values in an array or a table based on values in another column or row. -DLookup: Search a value in an array or a table. -AVERAGEIFS: Average several values based on the result in one cell. -HYPERLINK: Create a link to another spreadsheet in another workbook. -XMLBASE64: Converts a cell with a string to a byte array. -ASIN: Calculate the arctangent of a number. -VLookup: Look up values in an array or a table based on values in another column or row. -If: Compare two conditions and if the first condition is true, the value in the next column is displayed. -DeleteCells: Delete several rows or cells. -Array: Get the array in a column or row and its values. -Diff: Calculate the difference between two values. -IFERROR: Check if a value in one column is less than the one in another column and it gives another value, -STRING: Split a cell containing string into an array. -DIV: Calculate the division of two cells. -Logical: Calculate the difference between two values. -ROUND: Round the value of a number. -SQRT: Calculate the square root of a number. -VERIFY: Check if a value is valid. -CELLPROPERTIES: Set or get the properties of a cell. -VALUE: Get a cell value and paste it into a cell. -Cell: Find the cell by its number, text or address. -INDEX: Find the row and column numbers of a cell. -SumIfs: Add cumulative values of several columns based on conditions in another column. -LOOKUP: Find values in an array based on values in another column or row. -IFERROR: Check if a value in one column is less than the one in another column and it gives another value,

## **System Requirements For Excel-Accelerator:**

Minimum: OS: Windows 10, 8, 8.1, 7 Processor: Intel® Core™ 2 Duo, AMD Athlon™ XP Memory: 2 GB RAM Recommendations: Processor: Intel® Core™ i5, AMD A10/A6 Additional Notes: DirectX 11, OpenGL 4.0 Polycount: 256 Textures:

Related links:

<https://onlineshopmy.com/wp-content/uploads/2022/06/colmak.pdf> <https://kooperativakosjeric.rs/wp-content/uploads/2022/06/Yummy.pdf> <https://habubbd.com/access-database-compactor-crack-for-windows/> <https://ssmecanics.com/xod-converter-crack-win-mac-updated-2022/> [https://gamerized.com/upload/files/2022/06/weCaxgcvz54xWYkkmEYa\\_07\\_37d122c580c03](https://gamerized.com/upload/files/2022/06/weCaxgcvz54xWYkkmEYa_07_37d122c580c03dda5c9c9bfbe74b63e4_file.pdf) [dda5c9c9bfbe74b63e4\\_file.pdf](https://gamerized.com/upload/files/2022/06/weCaxgcvz54xWYkkmEYa_07_37d122c580c03dda5c9c9bfbe74b63e4_file.pdf) [https://mdfplus.ru/wp-content/uploads/2022/06/Frame\\_Jumper.pdf](https://mdfplus.ru/wp-content/uploads/2022/06/Frame_Jumper.pdf) <http://ipe888.com/?p=1870> <https://ctago.org/create-restore-point-crack-free-for-windows/> [https://alexander-hennige.de/2022/06/07/sysinfotools-msn-password-recovery-with-license](https://alexander-hennige.de/2022/06/07/sysinfotools-msn-password-recovery-with-license-key-free-download/)[key-free-download/](https://alexander-hennige.de/2022/06/07/sysinfotools-msn-password-recovery-with-license-key-free-download/) [http://southfloridafashionacademy.com/2022/06/07/akvis-natureart-crack-free-registration](http://southfloridafashionacademy.com/2022/06/07/akvis-natureart-crack-free-registration-code-mac-win-latest/)[code-mac-win-latest/](http://southfloridafashionacademy.com/2022/06/07/akvis-natureart-crack-free-registration-code-mac-win-latest/) <https://wakelet.com/wake/AgiWcYgA7zcOyw8Py23za> <https://alumbramkt.com/sound-recorder-activex-crack-win-mac-updated-2022/> <https://5c07.com/wp-content/uploads/2022/06/VAConnect.pdf> <http://franklinpanama.com/cite-crack-with-serial-key/> <http://www.ventadecoches.com/sante-dicom-hexadecimal-viewer-free-download-mac-win/> <http://titfortech.com/?p=26001> [https://wocfolx.com/upload/files/2022/06/MrXBfrmX9M4eF2bv29cC\\_07\\_f0a2f394f426baa8](https://wocfolx.com/upload/files/2022/06/MrXBfrmX9M4eF2bv29cC_07_f0a2f394f426baa876ab2c65023689bd_file.pdf) [76ab2c65023689bd\\_file.pdf](https://wocfolx.com/upload/files/2022/06/MrXBfrmX9M4eF2bv29cC_07_f0a2f394f426baa876ab2c65023689bd_file.pdf)

[http://www.momshuddle.com/upload/files/2022/06/VGWefRZZjaXaRcq7WOtj\\_07\\_37d122c](http://www.momshuddle.com/upload/files/2022/06/VGWefRZZjaXaRcq7WOtj_07_37d122c580c03dda5c9c9bfbe74b63e4_file.pdf) [580c03dda5c9c9bfbe74b63e4\\_file.pdf](http://www.momshuddle.com/upload/files/2022/06/VGWefRZZjaXaRcq7WOtj_07_37d122c580c03dda5c9c9bfbe74b63e4_file.pdf)

<https://wwthotsale.com/bunikey-crack-with-license-key-for-windows-2022/>

<http://www.ventadecoches.com/driver-deleter-crack-patch-with-serial-key-updated/>